## **Demandes**

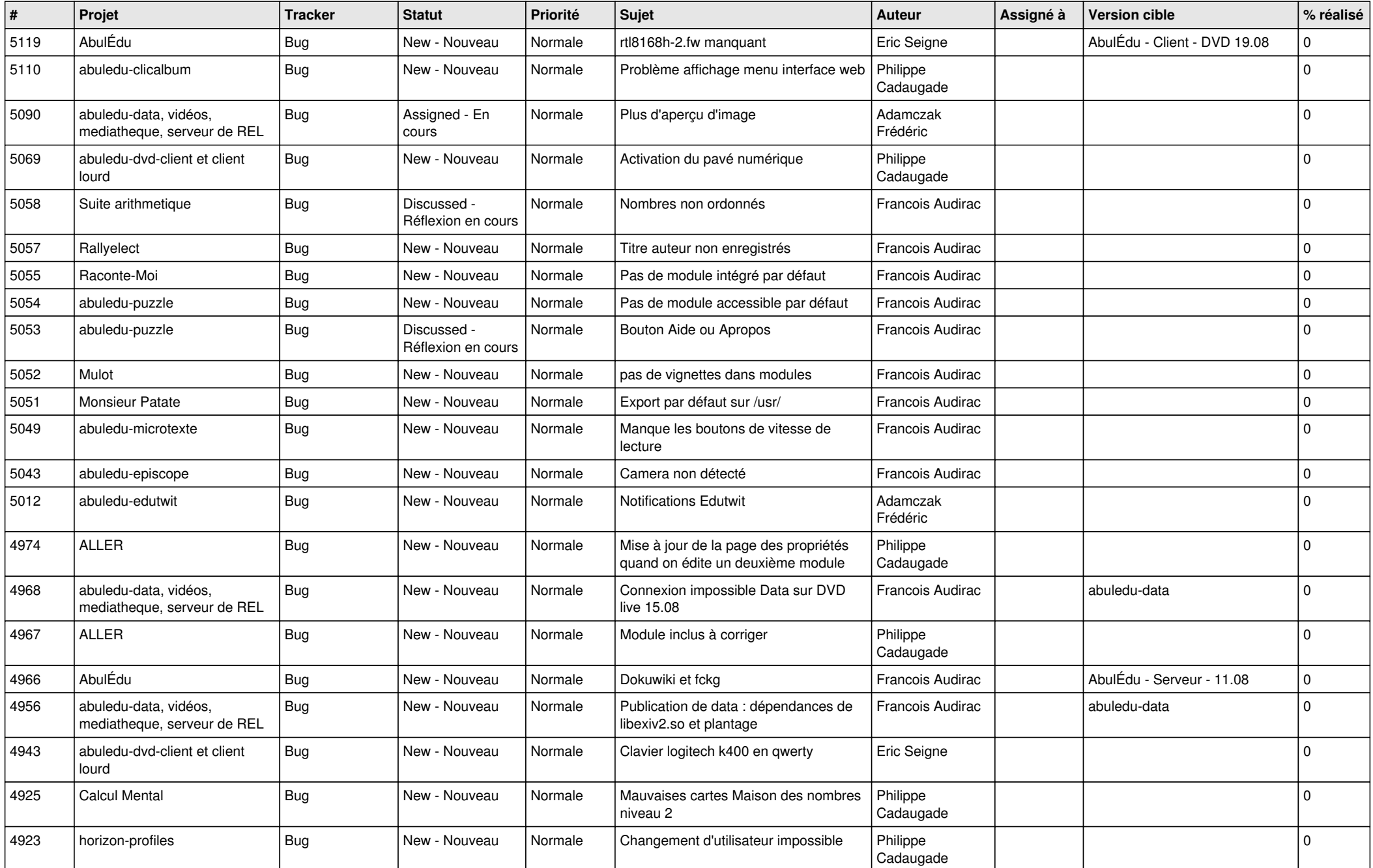

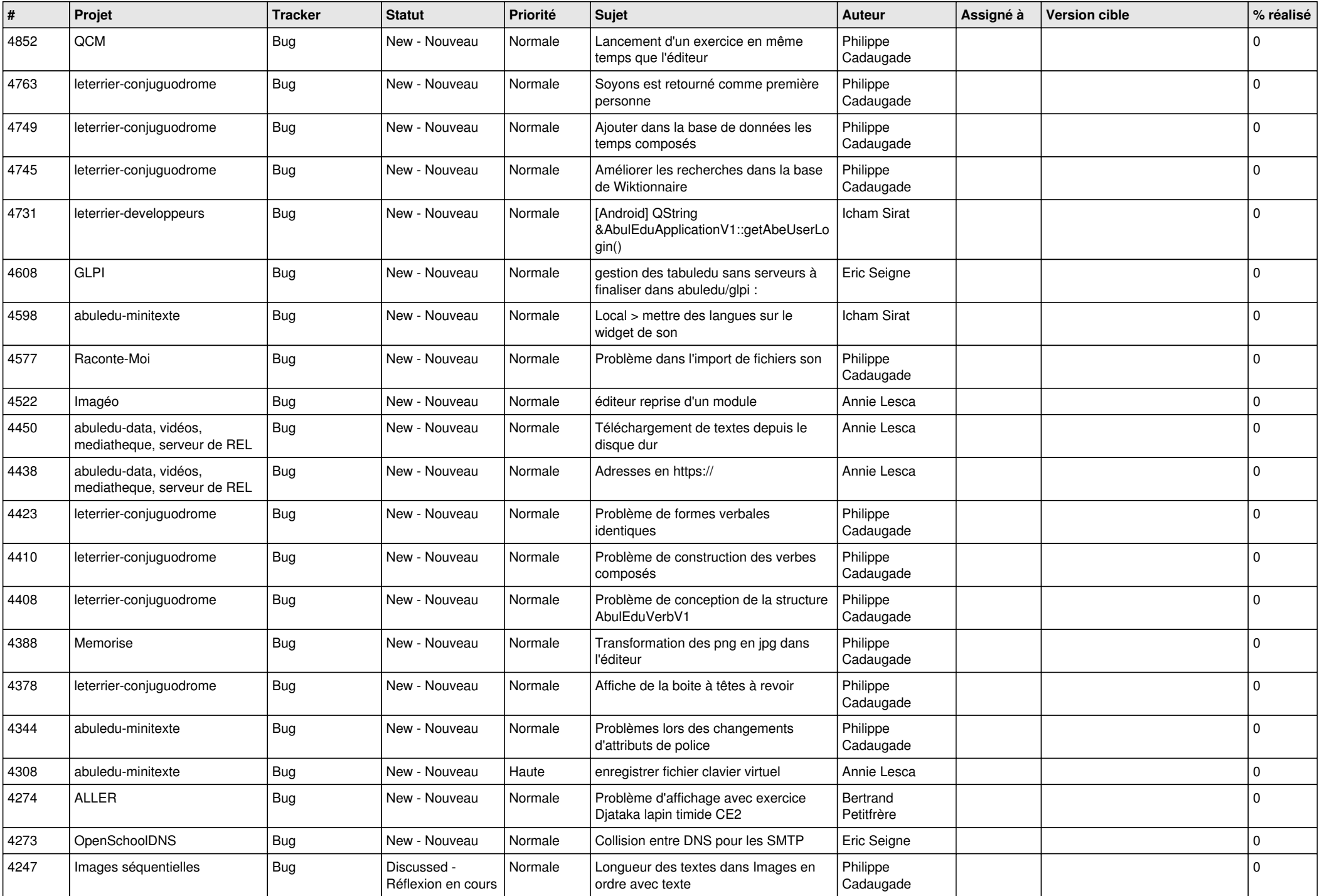

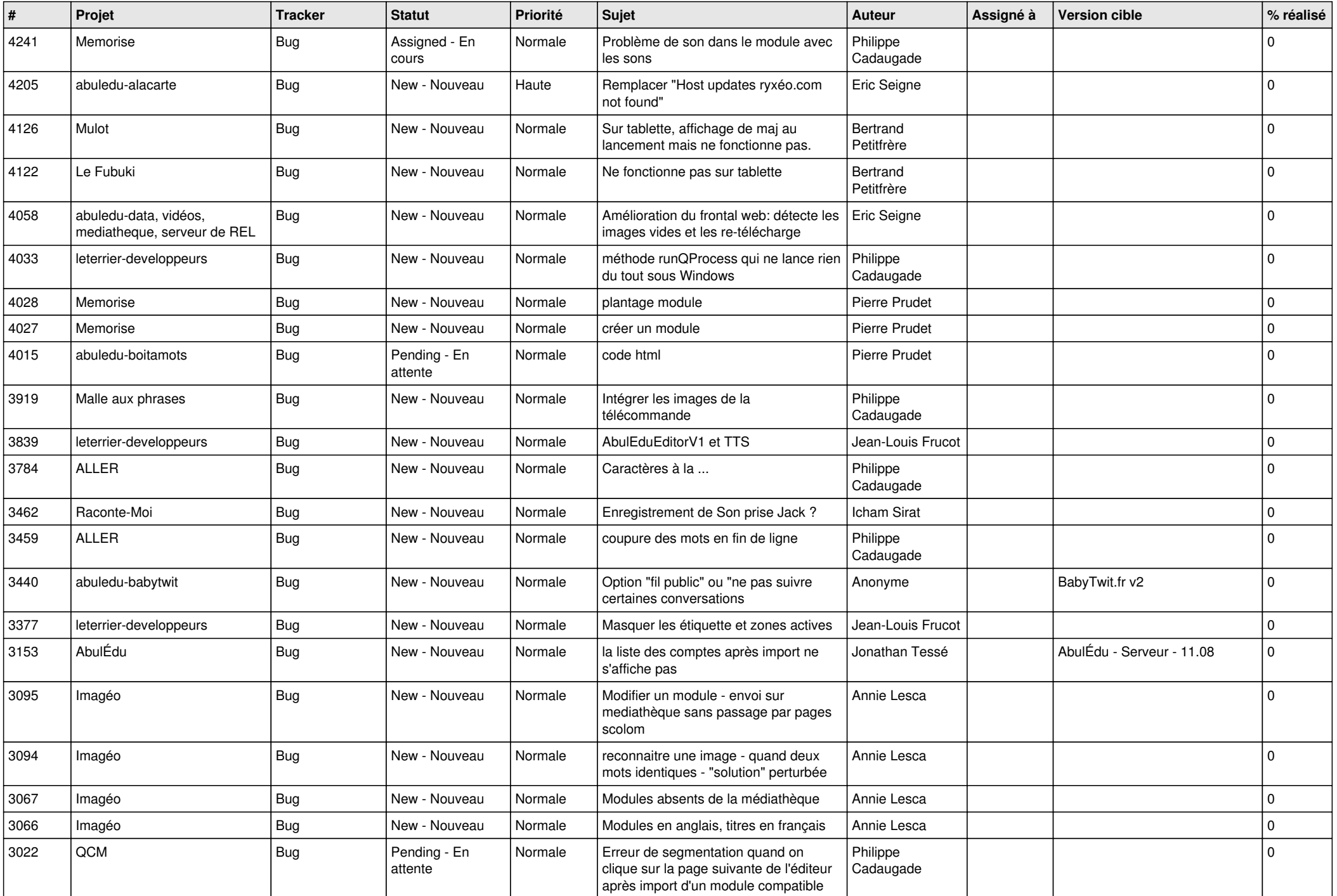

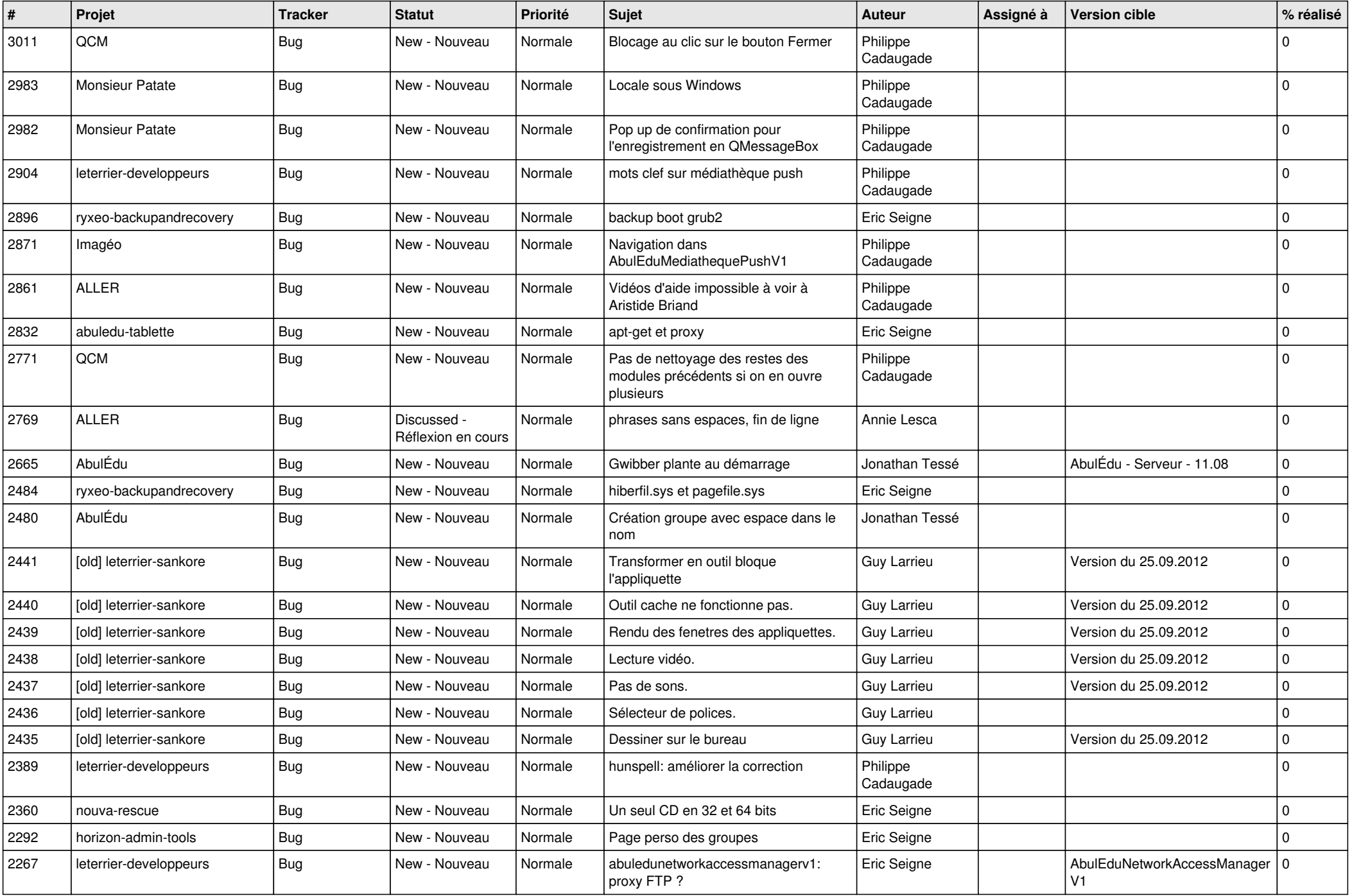

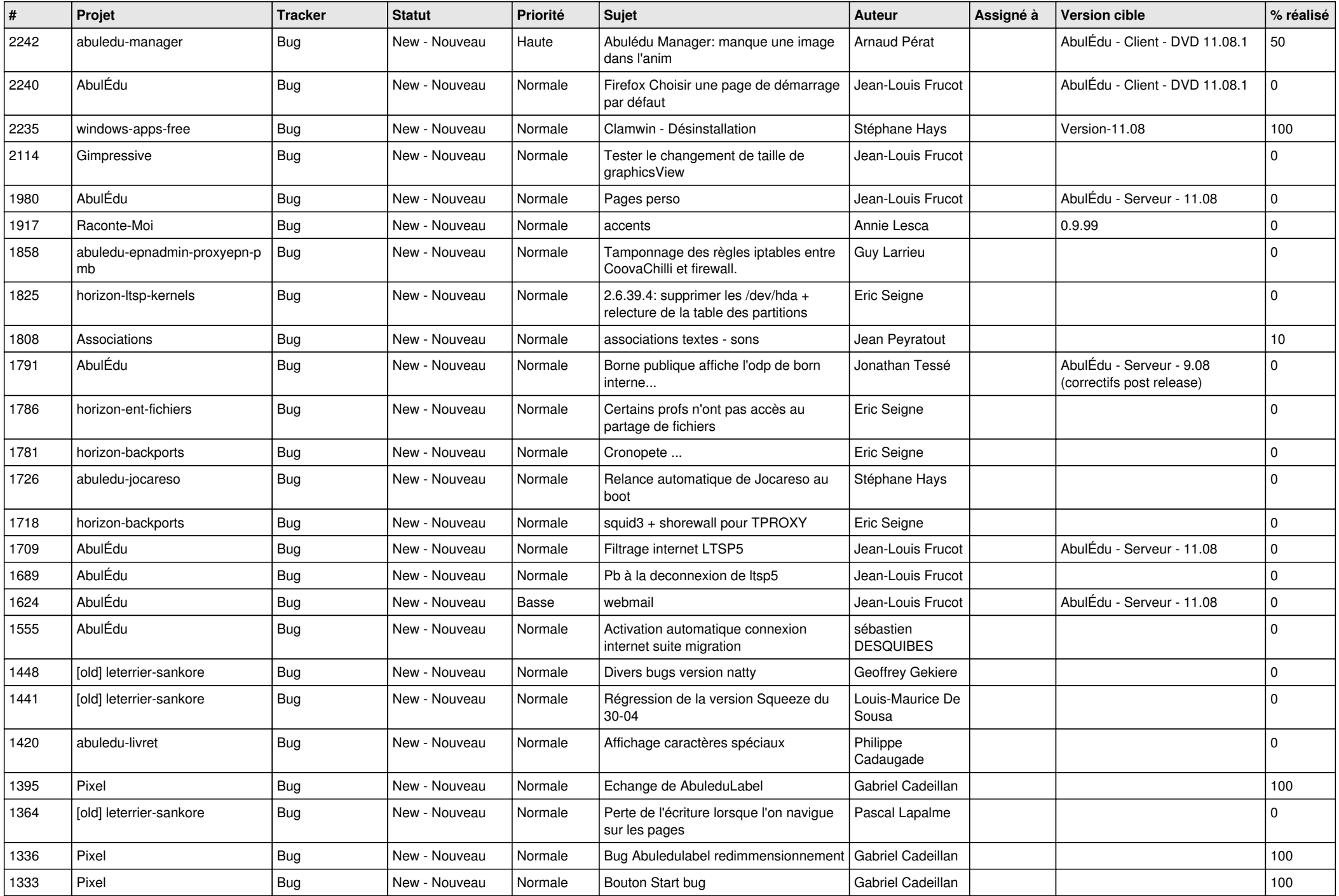

![](_page_5_Picture_532.jpeg)

![](_page_6_Picture_525.jpeg)

![](_page_7_Picture_510.jpeg)

![](_page_8_Picture_527.jpeg)

![](_page_9_Picture_506.jpeg)

![](_page_10_Picture_500.jpeg)

![](_page_11_Picture_514.jpeg)

![](_page_12_Picture_466.jpeg)

![](_page_13_Picture_472.jpeg)

![](_page_14_Picture_500.jpeg)

![](_page_15_Picture_520.jpeg)

![](_page_16_Picture_464.jpeg)

![](_page_17_Picture_469.jpeg)

![](_page_18_Picture_500.jpeg)

![](_page_19_Picture_511.jpeg)

![](_page_20_Picture_514.jpeg)

![](_page_21_Picture_547.jpeg)

![](_page_22_Picture_630.jpeg)

![](_page_23_Picture_139.jpeg)

**...**